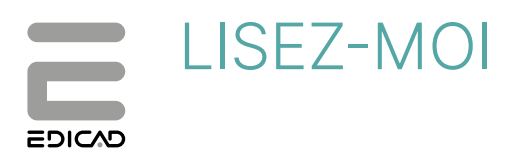

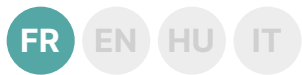

# **KutchCAD '23.1.0** (version 2023)

## **Correctifs**

- z **Moteurs graphiques OpenGL (2D)** : Correction d'un défaut d'actualisation des cotations.
- z **Coupes** : Les annotations de type **Text** n'apparaissaient pas sur le plan.
- Import DWG : Correction d'un défaut d'affichage des cotations importées en conteneur.
- z **Sous-outil Objet par point puis orientation** : Correction du défaut d'affichage de la prévisualisation de l'objet avant l'implantation définitive.
- **Outil Ligne** : Correction de l'affichage des épaisseurs de lignes qui n'apparaissent pas à l'écran.
- z **Outil Hachure** : Correction d'un défaut d'affichage d'échelle en prévisualisation et sur les feuilles de travail.
- Signet : Ajout du répertoire manquant contenant les variables **Attributs**.
- Métré : Correction d'incidents d'export sur les plugins Codial et Optim BTP.

## Nouvelles fonctionnalités

z **Dalle** / **Hachure** / **Toit** / **Pièce** et **Terrain** :

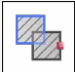

Le nouveau sous-outil **Unir dalles** / **hachures** / **pans de toit** / **pièces** / **polygones de terrain** permet de fusionner deux polygones disposant d'un côté commun ou se chevauchant.

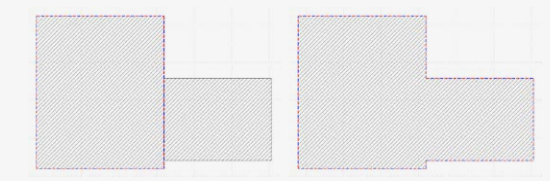

- z **Mur** / **Ligne** / **Arc** / **Dalle** / **Hachure** / **Toit** / **Pièce** et **Terrain** :
	- $\leftarrow$  $\frac{1}{4}$   $\times$
- **Modifier mur en arc ou arc en mur droit** - **Modifier arc en ligne ou ligne en arc**

- **Modifier côté de dalle** / **pan de toit** / **hachure** / **polygone de terrain en arc ou arc en côté droit**

Ce nouvel outil, permet en deux clics, d'arrondir un mur, une ligne ou le côté d'une dalle, d'un pan de toit, d'une pièce, d'un polygone de terrain ou d'une hachure :

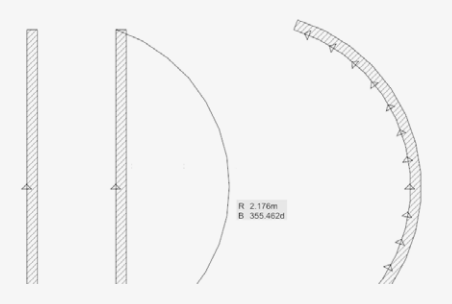

#### Il est désormais possible d'en modifier le rayon, l'angle de départ et l'angle de fin sans avoir à le redessiner.

z **Outil Arc** :

z **Objets** :

Nouveaux outils permettant de placer une série d'objets en une seule opération :

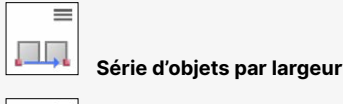

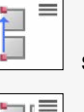

**Série d'objets par longueur**

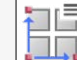

**Série d'objets par largeur + longueur** 

z **Menus** :

Nouveau menu contextuel au clic droit : **Sélectionner/ Désélectionner élément gravité**.

z **Imports** :

Nouvelle option d'importation : **Enregistrement de la translation d'un précédent import** permettant d'importer et déplacer plusieurs DWG dont l'origine nécessite une translation.

z **KutchCAD version 2D** :

Il est désormais possible de saisir des hauteurs et des épaisseurs d'éléments 3D (mur, dalle, toit…) et de réaliser ainsi des calculs de surfaces, de volumes, etc. avec plus de facilité.

z **Métré** :

Matériaux : Il est désormais possible de rechercher un matériau (ouvrage ou article) par son code.

z **Dongle** :

Amélioration de la gestion de l'échéance des clés. Une procédure est automatiquement mise à disposition lorsqu'il est nécessaire de mettre à jour la clé du logiciel.

# **KutchCAD '23.0.3** (version 2023)

### **Correctifs**

- z **Moteurs graphiques OpenGL et GDI** : Correction d'un défaut de rafraîchissement et d'affichage des calques masqués/affichés, des signets et des points d'aide.
- Moteur graphique OpenGL : Correction du message d'erreur «*Microsoft Visual C++ Runtime Library - Assertion failed*» qui pouvait se présenter lors de modifications diverses sur des projets enregistrés dans la version '21.
- Hachures : Correction de la fenêtre de prévisualisation des hachures.
- z **Gestion des calques** : Correction de la gestion des calques d'un élément importé en tant que conteneur. Les éléments affichés/ masqués n'affichaient pas les bonnes informations.
- **Export DWG** : Correction d'incidents d'export des hachures.

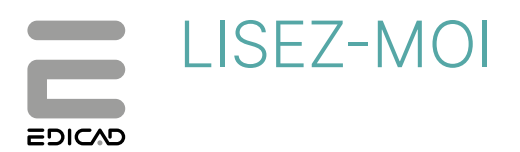

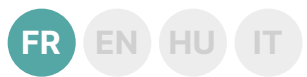

## Nouvelles fonctionnalités

z **Gabarits ODS** :

Amélioration par l'ajout de colonnes supplémentaires des gabarits **Portes et fenêtres** et **Tableau de surfaces**.

- z **Export IFC** :
	- Export de la propriété **ifcsite** en lien avec le terrain
	- Export des quantités de matériaux associés aux éléments.

# **KutchCAD '23.0.2** (version 2023)

## **Correctifs**

- z **Moteur graphique GDI** : Correction de défauts de rafraichissement des vues 2D.
- z **Moteur graphique OpenGL** : Correction d'un incident d'affichage de la hachure 37 et du message d'erreur «*Microsoft Visual C++*

*Runtime Library – Assertion failed*» qui se présentait de manière inopinée.

**• Plugin Multidevis** : Correction d'une erreur de transfert d'un ouvrage particulier dans un devis de Multidevis.

## Nouvelles fonctionnalités

Plugin CODIAL : Nouvelle fonctionnalité permettant de récupérer le contenu des ouvrages d'un devis de Codial au moyen d'un lien simple enregistré dans un projet.

# **KutchCAD '23.0.1** (version 2023)

## **Correctifs**

Gestion des calques : L'option permettant d'affecter ou non une couleur aux éléments non éditables ne permettait pas de conserver la couleur d'origine lorsque celle-ci était décochée.

## **KutchCAD '23** (version 2023)

## **Correctifs**

- **Export métré** : Les modèles ne sont plus cochés par défaut au moment de l'export vers le document de vente, DevisCAD ou vers tout autre plugin externe.
- z **Fenêtres à doubles battants** : La poignée de fenêtre se dispose automatiquement à l'intérieur et non plus à l'extérieur.
- **IFC** : Les éléments de type toit ne sont plus importés en tant qu'objet IFC mais en tant qu'éléments de toiture, permettant ainsi de couper les murs se trouvant dessous.
- z **Dalles** : La sélection des éléments de dalles identiques prenait en compte un paramètre qui empêchait une modification simple des dalles sélectionnées.
- z **Plugin Codial** : Erreur de lecture des lignes d'appel d'offre lorsque le devis de Codial était issu d'un transfert direct de KutchCAD.
- **Feuille d'impression** : La feuille d'impression issue des feuilles de travail n'interprétait pas correctement les pièces et les représentait avec un fond noir.

## Nouvelles fonctionnalités

- z Compatibilité **Windows 11**. Version supportée :
	- **KutchCAD '23**
	- Versions compatibles\* :
	- **KutchCAD '21**
	- **KutchCAD '19**

(\*) Aucune mise à jour ne sera proposée en cas d'incident en lien avec Windows 11.

- z **Moteur graphique OpenGL** : Correction d'un message d'erreur qui se produisait lors du tracé des toitures autre qu'à simple pan.
- **Fenêtres d'angles** : Une erreur de représentation des fenêtres en 3D montrait un espace entre elles au niveau de la jonction angulaire.
- z **Export DWG** :
	- Dans certaines configurations, la délimitation des hachures de plan n'était pas correcte et débordait de la zone réelle de hachurage
	- Feuille de travail : Un enregistrement au format DWG de la vue en plan était nécessaire avant de pouvoir le faire depuis la feuille de travail.
- **Plugin Batigest Connect** : Dans un cas particulier, KutchCAD ne reconnaissait pas les ouvrages associés aux éléments. En conséquence, ces ouvrages ne pouvaient pas être transférés dans le devis de Batigest Connect.
- Lors de l'export des nomenclatures des portes et fenêtres, l'objet **PF indicateur** n'exportait pas la valeur **Unité de passage**.
- SketchUp : Compatibilité avec les fichiers issus des versions de SketchUp 2020, 2021 et 2022.
- z **Nouveau moteur de rendu 2D OpenGL** : KutchCAD '23 bénéficie d'un nouveau moteur de rendu OpenGL
- permettant une accélération graphique spectaculaire de l'affichage en 2D, une grande fluidité dans les déplacements et les zooms,

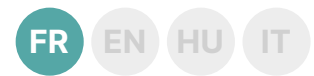

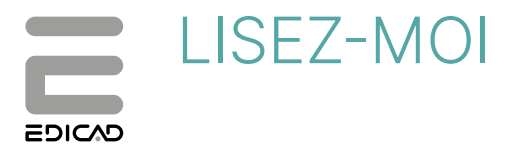

ainsi que le lissage des lignes et des courbes grâce à son système d'anti-crénelage (ou *anti-aliasing*) intégré.

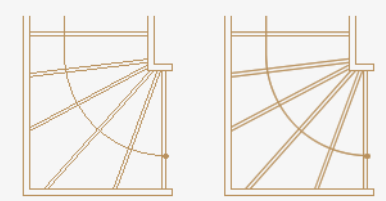

L'amélioration des performances concerne également l'ouverture ou l'importation de fichiers volumineux (contenant un grand nombre d'éléments graphiques tels que les lignes, hachures, cotes, textes...) ainsi que le travail sur ces fichiers.

Comme de nombreux logiciels de CAO/DAO, KutchCAD est désormais doté d'une interface intuitive WYSIWYG (acronyme de la locution anglaise *What you see is what you get*) : ce qui s'affiche à l'écran correspond précisément à ce qui sera imprimé.

z **Amélioration des performances du module d'importation DXF/ DWG et PDF** :

Ce module permet désormais le chargement de fichiers très volumineux, contenant un grand nombre d'éléments graphiques, grâce à une meilleure optimisation de la consommation de mémoire lors de ce type d'importation.

### z **Propriétés des vues : nouvelles options**

Il est désormais possible de paramétrer la dimension en distance ou en pixels des éléments suivants :

- Sommets des contours de textes
- Points topographiques
- Flèches des lignes de référence (murs, dalles, hachures...)
- Symbole des lignes de référence des toits
- Points d'aide

Outre la possibilité de modifier les dimensions des points d'aide, il est également possible d'en changer l'épaisseur de ligne.

- z **Métré** :
	- **Nouveau plugin** : **Optim'BTP** est un nouveau plugin directement synchronisé avec KutchCAD. Il permet la lecture de la bibliothèque d'ouvrages ainsi que l'édition et la lecture des devis d'Optim'BTP.
	- Gabarits ODS : Refonte de l'ensemble des gabarits ODS, et ajout de nouveaux modèles d'export par localisation.

z **Murs** :

Le nouvel outil de **mur B17 - Joindre 2 murs par raccordement circulaire** permet de raccorder deux murs au moyen d'un arc de cercle en deux clics.

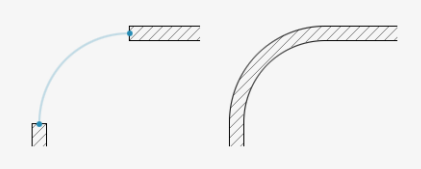

- z **Grille** :
	- Il est possible de régler l'épaisseur du type de ligne de la grille de base.

### z **Lignes** :

- Du fait de la nouvelle interface intuitive, la définition des lignes peut désormais se faire au moyen de deux types d'affichage :
- Dimension réelle : L'épaisseur des lignes correspond aux dimensions du monde réel, c'est-à-dire grandeur nature, comme pour tous les autres éléments dessinés. Elle est indépendante de l'échelle d'impression.
- **Dimension imprimée** : L'épaisseur des lignes est interprétée afin que sa représentation dans l'espace papier corresponde à celle dont vous avez besoin pour l'impression. Elle est dépendante de l'échelle d'impression.

### z **Escaliers** :

Nouveau paramètre de type de ligne permettant de différencier le recouvrement des marches du recouvrement de l'escalier par étages.

### z **Nouvelles portes d'entrée K-LINE** :

18 nouvelles portes d'entrée de la marque K-LINE ont été intégrées dans la bibliothèque de portes. Chaque porte est disponible en deux modèles : simple vantail et double vantail tiercé.

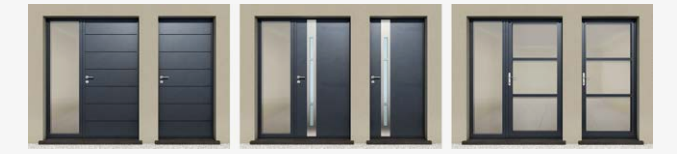

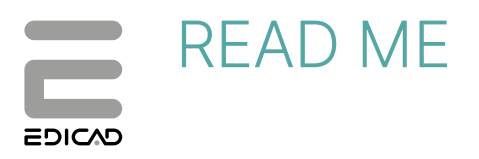

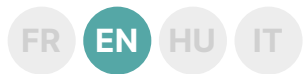

# **KutchCAD '23.1.0** (version 2023)

### Fixes

- z **OpenGL Engine (2D)**: Fixed a defect in the updating of dimensions.
- **Sections:** Text annotations did not appear on the plan.
- **DWG** Import: Fixed a display error for imported container dimensions.
- z **Object sub-tool Place Object Setting Direction**: Correction of the defect of display of the preview of the object before the final implementation.
- Line tool: Correction of the display of the line thicknesses which do not appear on the screen.
- Hatching tool: Fixed a scale display error in preview and worksheets.
- **Marker: Added missing directory containing Attributes** variables.
- List output : Fixed export issues on Codial and Optim BTP plugins.

## New features

z **Slab** / **Hatching** / **Roof** / **Room** and **Terrain**:

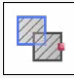

The new **Slab** / **Hatching** / **Roof** / **Room** / **Terrain union** tool allows you to merge two polygons that have a common side or overlap.

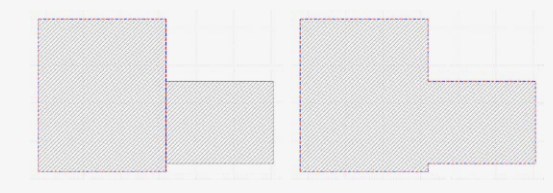

z **Wall** / **Line** / **Arc** / **Slab** / **Hatching** / **Roof** / **Room** and **Terrain**:

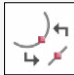

- **Change wall to arc or arc to straight wall**
- **Change arc to line or line to arc**

- **Change side of slab** / **roof** / **hatching** / **terrain polygon to arc or arc to straight side**

This new tool, allows to round a wall or a line in two clicks, as well as the side of a slab, a roof pane, a room, a terrain polygon or a hatching:

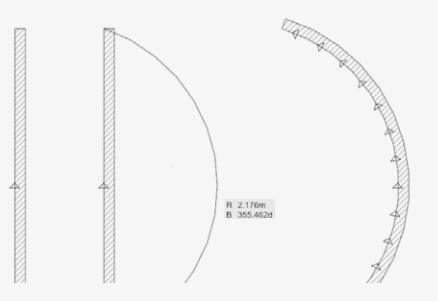

# **KutchCAD '23.0.3** (version 2023)

### Patches

- z **OpenGL and GDI graphics engines**: Correction of refresh and display errors for hidden/displayed layers, markers and help points.
- z **OpenGL graphics engine**: Correction of error message «*Microsoft Visual C++ Runtime Library - Assertion failed*» that could occur when making various changes to projects registered in version '21.
- Hatching: Correction of the hatch preview window.
- **Arc tool:** It is now possible to change the radius, the starting angle and the closing angle without having to redraw it.
	- z **Objects**: New **Object** tools allowing to place a series of objects in a single operation:

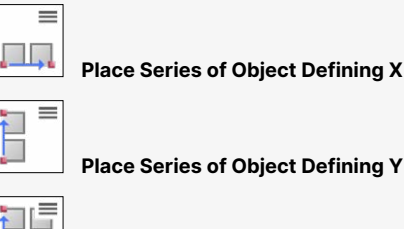

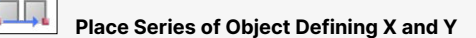

z **Menus** :

New contextual menu (right click): **Select/Deselect gravitated element**.

z **Imports**:

New import option: **Save the translation of a previous import**. This allows you to import and move several DWGs whose origin requires a translation.

z **KutchCAD version 2D**:

It is now possible to enter heights and thicknesses of 3D elements (wall, slab, roof...) and thus to carry out with more facility calculations of surfaces, volumes....

- z **List output**:
- Materials: It is now possible to search for a material (work or article) by its code.
- z **Dongle**:

Improvement in the management of key deadlines. A procedure is automatically provided when it is necessary to update the key of your software.

- **Layer management:** Correction of the layer management of an element imported as a container element. Displayed/hidden elements were not displaying the right information.
- **DWG** export: Correction of hatch export issues.
- **Marker:** Added missing directory containing **Attributes** variables.<br>  **List output**: Fixed export issues on Codial and Optim BTP plugins
- List output : Fixed export issues on Codial and Optim BTP plugins.

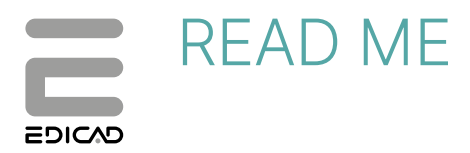

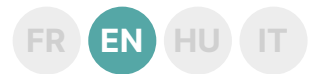

### New features

z **ODS templates**: Improvement by adding extra columns with the **Door-Window** and **Surface table** templates.

## **KutchCAD '23.0.2** (version 2023)

### Patches

- **GDI graphics engine:** Correction of 2D view refresh errors.
- z **OpenGL graphics engine**: Correction of a display incident of hatching 37 and of the error message «*Microsoft Visual C++ Runtime Library - Assertion failed*» which were displayed unexpectedly.
- z **IFC export**:
	- Export of **ifcsite** properties in relation to the terrain
	- Export of material quantities related to the elements.
- **Multidevis Plugin:** Correction of an error of transferring a particular work into a Multidevis quote.

## New features

z **CODIAL Plugin**: New functionality allowing to retrieve the content of works from a Codial estimate via a simple link saved in a project.

# **KutchCAD '23.0.1** (version 2023)

### Patches

**Layer Management:** The option to assign or not a colour to noneditable elements did not allow to keep the original colour when unchecked.

# **KutchCAD '23** (version 2023)

### Fixed bugs

- **Estimate export:** Templates are no longer checked by default when exporting to the sales document, DevisCAD or to any other external plugin.
- **Double casement windows:** The window handle is automatically placed on the inside instead of on the outside.
- **IFC:** Roof elements are no longer imported as IFC objects but as roof elements, thus allowing to cut the walls below.
- Slabs: The selection of identical slab elements took into account a parameter that prevented simple modification of the selected slabs.
- **Codial Plugin:** Error in reading the tender lines when the Codial quote was from a direct transfer from KutchCAD.

## New features

- z **Windows 11** compatible.
	- Supported version:
	- **KutchCAD '23**
	- Compatible versions\*:
	- **KutchCAD '21**
	- **KutchCAD '19**
	- (\*) No update will be offered in case of an incident related to Windows 11.
- z **SketchUp**:
- Compatibility with files from SketchUp 2020, 2021 and 2022.
- z **New OpenGL 2D rendering engine**:
- KutchCAD '23 benefits from a new OpenGL rendering engine
- **OpenGL graphics engine:** Correction of an error message that occurred when drawing roofs other than single-pane roofs.
- **Print sheet**: The print sheet from the worksheets did not interpret the rooms correctly and represented them with a black background.
- **Corner windows:** An error in the representation of the windows in 3D showed a gap between them at the angular junction.
- z **DWG Export**:
	- In some configurations, the plan hatch delineation was not correct and extended beyond the actual hatch area.
	- Worksheet: A DWG save of the plan view was required before it could be saved from the worksheet.
- **Batigest Connect Plugin:** In one particular case, KutchCAD did not recognize the works associated with the elements.

allowing a spectacular graphic acceleration of the 2D display, a great fluidity in the displacements and the zooms, as well as the smoothing of the lines and the curves thanks to its integrated system of anti-aliasing.

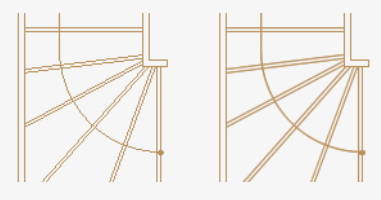

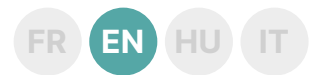

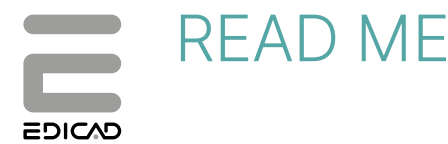

The performance improvement also concerns the opening or importing of large files (containing a large number of graphic elements such as lines, hatchings, dimensions, texts...) as well as the work on these files.

Like many CAD programs, KutchCAD now features an intuitive WYSIWYG (*What you see is what you get*) interface: what you see on the screen is exactly what you get in print.

z **Improved performance of the DXF/DWG and PDF import module**: This module now allows the loading of very large files, containing a large number of graphic elements, thanks to a better optimization of memory consumption during this type of import.

### z **View properties: new options**

It is now possible to set the dimension in distance or pixels of the following elements:

- Vertices of text outline
- Topographic points
- Arrows of reference lines (walls, slabs, hatchings...)
- Symbol for roof reference lines
- Help points

In addition to the possibility to change the dimensions of the help points, it is also possible to change the line thickness.

#### z **Estimate of quantities**:

- **New plugin**: **Optim'BTP** is a new plugin directly synchronized with KutchCAD. It allows the reading of the library of works as well as the edition and the reading of the estimates of Optim'BTP.
- **ODS templates**: Redesign of all ODS templates, and addition of new export templates by location.
- z **Walls**:

The new **B17** wall tool (**Join 2 Walls by Fillet Connection**) allows you to connect two walls by means of a fillet in two clicks.

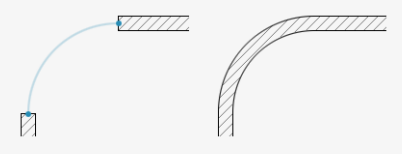

### z **Grid**:

It is possible to set the thickness of the line type of the basic grid.

#### z **Lines**:

Due to the new intuitive interface, the line definition can now be done through two types of display:

- **Real Dimension**: The line thickness corresponds to the dimensions of the real world, i.e. life size, as for all the other drawn elements. It is independent of the printing scale.
- **Printed Dimension**: The line thickness is interpreted so that its representation in the paper space corresponds to the one you need for printing. It depends on the printing scale.
- z **Staircases**:
	- New line type parameter to differentiate between step overlap and staircase overlap.

z **New K-LINE front doors**:

18 new K-LINE front doors have been added to the door library. Each door is available in two models: single leaf and 1/3 double leaf.

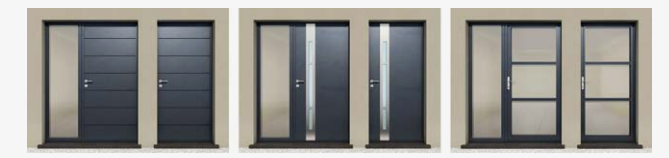

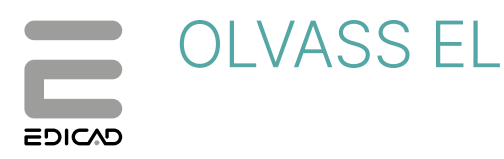

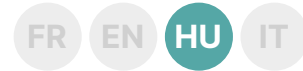

# **KutchCAD '23.1.0** (verzió 2023)

## HIbajavítások

- z **OpenGL motor (2D)**: A méretek frissítésében fellépő hiba javítása.
- z **Metszetek**: A szöveges megjegyzések nem jelentek meg a terven. z **DWG importálás**: A gyűjtő rajzelemekben lévő importált méretek
- megjelenítési hibájának javítása. z Objektum eszköz, **Tárgy irányított elhelyezése**: Az objektum
- előnézetének a végleges megvalósítás előtti megjelenítési hibájának javítása.
- z **Vonal eszköz**: A képernyőn meg nem jelenő vonalvastagságok megjelenítésének javítása. z **Sraffozás eszköz**: A méretarányok megjelenítési hibájának
- javítása az előnézetben és a munkalapokon. z **Felirat**: A hiányzó, **Attribútumok** változókat tartalmazó könyvtár hozzáadása.
- z **Mennyiségi kimutatás**: A Codial és az Optim BTP pluginok exportálási problémáinak javítása.

## Fejlesztések

z **Födem** / **Sraffozás** / **Tettő** / **Helyiség** / **Terep**:

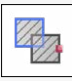

**Födém** / **Sraffozás** / **Tetősík** /**Helyiség** / **Tereppoligonegyesítése**: Ez az új eszköz lehetővé teszi 2 olyan poligon egyesítését, amelyeknek közös az oldala, vagy amelyek átfedik egymást.

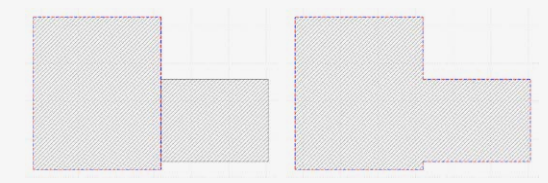

z **Fal** / **Vonal** / **Ív** / **Kör Födém** / **Sraffozás** / **Tettő** / **Helyiség** / **Terep**:

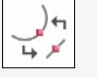

- **Falat íves falra vagy íves falakat egy falra cserélni** - **Körív átalakítása vonallá vagy vonal átalakítása körívvé**

- **Födém**/ **Tetősík**/ **Sraffozás**/ **Helyiség**/ **Tereppoligon oldal átalakítása ívesre vagy ív átalakítása egyenes oldalra**

Ez az új eszköz lehetővé teszi, hogy 2 kattintással lekerekítsen egy falat vagy egy vonalat, valamint egy födém, egy tetősík, egy helyiség, egy tereppoligon vagy egy sraffpoás oldalát:

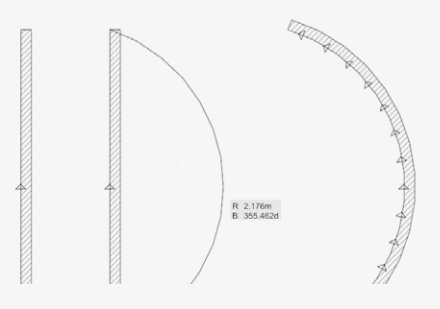

# **KutchCAD '23.0.3** (verzió 2023)

## HIbajavítások

- z **OpenGL és GDI grafikus motorok**: A rejtett/látható fóliák, feliratok és segédpontok frissítési és megjelenítési hibáinak javítása.
- z **OpenGL grafikus motor**: Hiba javítása "*Microsoft Visual C++ Runtime Library - Assertion failed*", amely a '21-es verzióval készült projektek különböző módosításai során léphetett fel.
- z **Sraffozás**: A sraffozások előnézeti ablakának javítása.

z **Ív** / **Kör eszköz**:

Lehetőség van a sugár, a kezdőszög és végszög módosítására anélkül, hogy újra kellene rajzolni.

### z **Tárgy**:

Új eszközök, amelyek lehetővé teszik tárgyak sorozatának elhelyezését egyetlen műveletben:

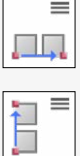

**Tárgy sorozat elhelyezése szélességgel**

**Tárgy sorozat elhelyezése hosszúsággal**

١Ī. **Tárgysorozatelhelyezéseszélességgel+hosszúsággal**

z **Menü**:

Új menüpont (jobb kattintásra): **Kurzor alatti elem kijelölése/ Kijelölés megszüntetése**.

z **Import**:

Új importálási lehetőség: **Mentse el az előző importálás transzformációit**. Ez lehetővé teszi több DWG importálását és áthelyezését, amelyek beillesztési pontja transzformációt igényel.

z **KutchCAD 2D verzió**:

Mostantól lehetőség van a 3D elemek (fal, födém, tető stb.) magasságának és vastagságának megadására, és így könnyebben elvégezhető a felületek, térfogatok stb. számítása.

z **Mennyiségi kimutatás**:

Anyagok: Mostantól lehetőség van egy anyag (munka vagy tétel) keresésére a kódja alapján.

z **hardverkulcs**:

A kulcs lejárati idejének jobb kezelése. Egy eljárás automatikusan elérhetővé válik, ha frissíteni kell a szoftverkulcsot.

- z **Fóliák kezelése**: A gyűjtő rajzelemként importált elemek fóliakezelésének javítása. A rejtett/látható elemek nem a megfelelő információt jelenítették meg.
- z **DWG export**: a sraffozás export problémáinak javítása.

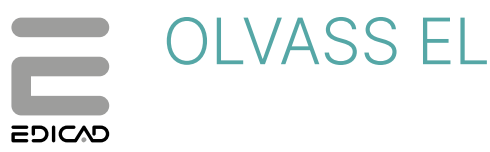

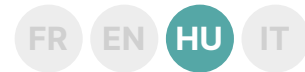

## Fejlesztések

z **ODS sablonok**: A **Door-Window Indicators** és a **Surface Table** sablonok további oszlopokkal való kiegészítése.

# **KutchCAD '23.0.2** (verzió 2023)

## HIbajavítások

- z **GDI grafikus motor**: 2D nézet frissítési hibák javítása.
- z **OpenGL grafikus motor**: a 37 sz. sraffozás megjelenítése során váratlanul megjelenő hiba javítása "*Microsoft Visual C++ Runtime*

z **IFC export**:

- A terephez tartozó **Ifcsite** tulajdonságainak exportálása.
- Az elemekhez tartozó anyagmennyiségek exportálása.

*Library - Assertion failed*".

z **Multidevis Plugin**: Egy adott munka Multidevis árajánlatba történő átviteli hibájának javítása.

## Fejlesztések

z **CODIAL Plugin**: Új funkció, amely lehetővé teszi, hogy egy egyszerű, a projektben elmentett hivatkozással a Codial költségbecslés munkáinak tartalma visszanyerhető legyen.

# **KutchCAD '23.0.1** (verzió 2023)

## HIbajavítások

z **Fóliakezelés**: A nem szerkeszthető elemek színének hozzárendelése vagy nem hozzárendelése opció nem tette lehetővé az eredeti szín megtartását, ha a jelölőnégyzetet nem

## **KutchCAD '23** (verzió 2023)

## HIbajavítások

- z **Költségbecslés export:** Az értékesítési dokumentumba, a DevisCAD-be vagy bármely más külső bővítménybe történő exportáláskor a sablonok már nem kerülnek alapértelmezés szerint ellenőrzésre.
- z **Kétszárnyú ablakok:** Az ablak kilincse automatikusan belülre kerül a külső helyett.
- z **IFC**: A tetőelemek már nem IFC-objektumként, hanem tetőelemként importálódnak, így lehetővé válik az alatta lévő falak levágása.
- z **Födémek:** Az azonos födémek kiválasztásánál figyelembe vettünk egy olyan paramétert, amely megakadályozta a kiválasztott födémek egyszerű módosítását.
- z **Codial Plugin**: Hiba a pályázati sorok olvasásakor, amikor a Codialidézet az KutchCAD-től való közvetlen átadásból származik.
- z **Rajzlap:** A munkalapokból származó rajzok nem értelmezték helyesen a helyiségeket, és fekete háttérrel jelentek meg.

## Fejlesztések

- z **Windows 11** kompatibilitás.
	- Támogatott verzió: - **KutchCAD '23**
	- Kompatibilis verziók\*:
	- **KutchCAD '21**
	- **KutchCAD '19**

(\*) A Windows 11-el kapcsolatos esetleges hibák esetén nem készítünk frissítést.

aktiválták.

- z **OpenGL grafikus motor**: Javítottunk egy hibát, amely az több tetősíkból álló tetők rajzolásakor jelentkezett.
- Sarokablakok: Az ablakok 3D-ben történő ábrázolásának hibája miatt a sarokablakok között a csatlakozásnál rés keletkezett.
- z **DWG Export**:
	- Egyes konfigurációkban a sraffozások kontúrja nem volt helyes, a sraffozás túlnyúlt a tényleges kontúron.
	- Munkalap: A modell nézet DWG mentése szükséges volt a munkalapról történő mentés előtt.
- Batigest Connect Plugin: Egy adott esetben az ArchiTECH. PC nem ismerte fel az elemekhez kapcsolódó munkákat. Következésképpen ezeket a munkákat nem lehetett átvinni a Batigest Connectben a felmérésbe.
- z Az ajtók és ablakok anyagjegyzékének exportálásakor a **PF indicator** objektum nem exportálta az **Passage unit** paraméter értékét.
- SketchUp:
- Kompatibilitás a SketchUp 2020, 2021 és 2022 verszókkal.
- z **Új OpenGL 2D motor**:
	- Az KutchCAD '23 új OpenGL motorral rendelkezik, amely lehetővé teszi a 2D megjelenítés látványos grafikai gyorsulását, az elmozgatások és a nagyítások-kicsinyítések nagyfokú gördülékenységét, valamint a vonalak és a görbék simítását a beépített anti-aliasing rendszernek köszönhetően.

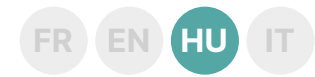

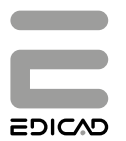

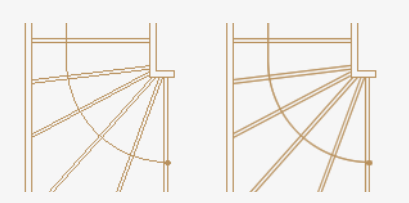

OLVASS EL **FR EN HU IT**

A teljesítménynövekedés a nagyméretű (nagyszámú grafikai elemet, például vonalakat, sraffozásokat, méretezéseket, szövegeket stb. tartalmazó) fájlok megnyitását vagy importálását, valamint az ezeken a fájlokon végzett munkát is érinti.

Sok CAD programhoz hasonlóan az KutchCAD is intuitív WYSIWYG (*What you see is what you get*) felülettel rendelkezik: amit a képernyőn lát, azt kapja nyomtatásban is.

### z **Javult a DXF/DWG és PDF importáló modul teljesítménye**:

Ez a modul mostantól a nagyszámú grafikus elemet tartalmazó, igen nagyméretű fájlok betöltését is lehetővé teszi, köszönhetően a memóriafogyasztás jobb optimalizálásának az ilyen típusú importálás során.

### z **Nézet tulajdonságok: új opciók**

Lehetőség van a következő elemek távolságban vagy pixelben megadott méretének beállítására:

- Szövegdoboz sarkai
- Tereppontok
- Referenciavonalak nyilai (falak, födémek, sraffozások...)
- A tető referenciavonalak jele
- Segédpontok

A segédpontok méreteinek megváltoztatásán kívül lehetőség van

- a vonalvastagság megváltoztatására is.
- z **Mennyiségi kimutatás**:
	- **Újbővítmény**: Az **Optim'BTP** egy új, az KutchCAD-vel közvetlenül szinkronizált plugin. Beolvassa a munkák adatbázisát, valamint megnyitja és szerkeszthetővé is teszi az elkészült Optim'BTP kimutatásokat.
	- **ODS sablonok**: Az összes ODS sablon újratervezése, és új export sablonok hozzáadása helyszínek szerint.

#### z **Falak**:

Az új **B17** eszköz (**Két fal összekötése ívre illesztett falsorozattal**)

két kattintással két fal összekapcsolását teszi lehetővé egy íves falsorozat segítségével.

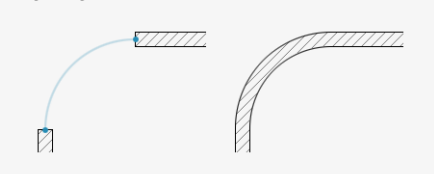

# z **Alapháló**:

van az alaprács vonalvastagságának beállítására.

### z **Vonalak**:

Az új, intuitív felületnek köszönhetően a vonalak meghatározása mostantól kétféle módon történhet:

- **Valós méret:** A vonalvastagság a valós, azaz életnagyságú méreteknek felel meg, mint az összes többi rajzolt elem esetében. Nem függ a nyomtatási méretaránytól.
- **Nyomtatott:** A vonalvastagságot úgy értelmezzük, hogy a papírtérben való megjelenítése megfeleljen a nyomtatáshoz szükségesnek. Függ a nyomtatási méretaránytól.

### z **Lépcsők**:

Új vonaltípus paraméter a lépcső fellépők takart részeinek, így megkülönböztethető magának a lépcsőnek a takart részeitől.

### z **Új K-LINE bejárati ajtók**:

Az ajtókönyvtár 18 új K-LINE bejárati ajtóval bővült. Mindegyik ajtó kétféle modellben érhető el: egyszárnyú és aszimmetrikus kétszárnyú.

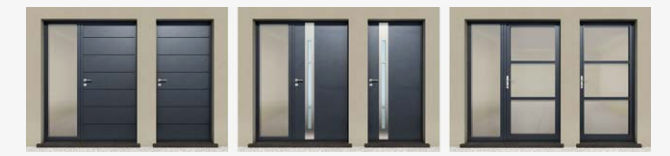

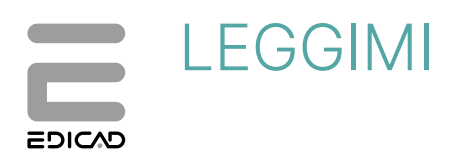

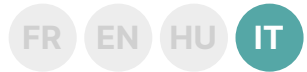

# **KutchCAD '23.1** (versione 2023)

### Patches

- z **Motori grafici OpenGL (2D)**: Correzione di un'anomalia durante aggiornamento delle dimensioni.
- Sezioni: Le annotazioni di testo non apparivano sul progetto.
- Importazione DWG: Corretto errore di visualizzazione per le quote importate in contenitori.
- z **Sottoutensile Oggetto per punto e poi orientamento**: Corretta la visualizzazione difettosa dell'anteprima dell'oggetto prima del layout finale.
- **Strumento Linea:** Corretta la visualizzazione degli spessori delle linee che non apparivano sullo schermo. **• Strumento Tratteggio**: Corregge un errore di visualizzazione della
- scala nell'anteprima e sui fogli di lavoro. Segnalibro: Aggiunta il repertorio mancante contenente le variabili **Attributi**.
- z **Indagine quantitativa**: Correzione di problemi di esportazione in Codial e Optim BTP.

## Nuove funzionalità

z **Solette** / **Campituri** / **Tetto** / **Stanza** e **Terreno**:

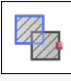

Il nuovo sottoutensile **Unisci tegole** / **tratteggi** / **sezioni del tetto** / **stanze** / **poligoni del terreno** permette di unire due poligoni con un lato comune o sovrapposto.

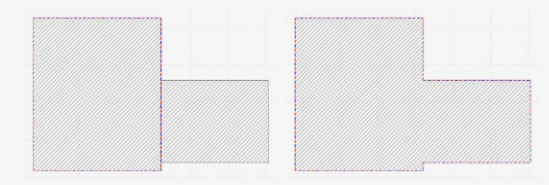

z **Muro** / **Linea** / **Arco** / **Solette** / **Campituri** / **Tetto** / **Stanza** et **Terreno**:

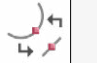

- **Cambiare la parete in arco o l'arco in parete dritta**
- **Modifica della linea in arco o dell'arco in linea**

- **Modificare il lato della soletta** / **la sezione del tetto** / **la botola** / **poligono del terreno come arco o arco come segmento dritto**

Questo nuovo strumento consente di arrotondare un muro, una linea o il lato di un solette, la pendenza di un tetto, una stanza, un poligono di terreno o una campitura:

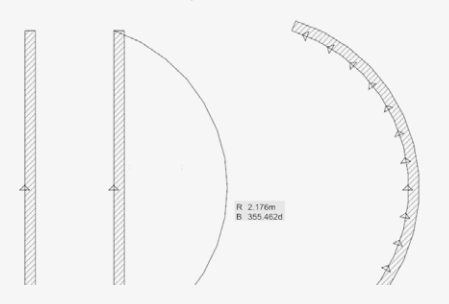

z **Strumento Arco**:

È ora possibile modificare il raggio, l'angolo iniziale e l'angolo finale di un arco senza doverlo ridisegnare.

z **Oggetti**: Nuovi strumenti per posizionare una serie di oggetti in un'unica operazione:

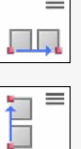

**Serie di oggetti per larghezza**

**Serie di oggetti per lunghezza**

- E  $\Box$  . **Serie di oggetti per larghezza + lunghezza**
- z **Menu**:

Nuovo menu contestuale per il clic destro: **Seleziona**/**Deseleziona elemento designato**.

z **Importazioni**:

Nuova opzione di importazione: **Salvataggio della traslazione di un'importazione precedente**, che consente di importare e spostare diversi DWG la cui origine richiede una traslazione.

z **KutchCAD versione 2D**:

È ora possibile inserire le altezze e gli spessori degli elementi 3D (pareti, solai, tetti, ecc.), facilitando il calcolo di superfici, volumi, ecc.

z **Computo metrico**:

Materiali: È ora possibile cercare un materiale (struttura o elemento) in base al suo codice.

z **Dongle** :

Migliore gestione delle date di scadenza delle chiavi. Una procedura è messa automaticamente a disposizione quando è necessario aggiornare la chiave software.

# **KutchCAD '23.0.3** (versione 2023)

### Patches

- **Motori grafici OpenGLe GDI:** Corretto un errore nell'aggiornamento e nella visualizzazione di livelli nascosti/visualizzati, segnalibri e punti di aiuto.
- z **Motore grafico OpenGL**: corretto il messaggio di errore «*Microsoft Visual C++ Runtime Library - Asserzione fallita*», che poteva verificarsi quando si effettuavano varie modifiche ai progetti registrati nella versione '21.
- z **Campituri**: Correzione della finestra di anteprima delle campituri.
- Gestione dei livelli: Correzione della gestione dei livelli per un elemento importato come contenitore. Gli elementi visualizzati/ nascosti non mostravano le informazioni corrette.
- **Esportazione DWG**: Corretti i problemi di esportazione delle campituri.

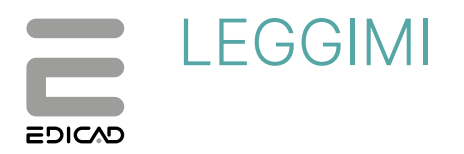

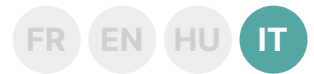

## Nuove funzionalità

z **Modelli ODS**:

Miglioramento grazie all'aggiunta di colonne supplementari ai modelli **Porte e finestre** e **Tabella delle superfici**.

- z **Esportazione IFC**:
	- Esportazione della proprietà **ifcsite** legata al terreno
	- Esportazione delle quantità di materiale associate agli elementi.

# **KutchCAD '23.0.2** (versione 2023)

## Patches

- z **Motore grafico GDI**: Corretti gli errori di aggiornamento nelle viste 2D.
- z **Motore grafico OpenGL**: risolto un problema di visualizzazione della campitura 37 e del messaggio di errore «*Microsoft Visual*

*C++ Runtime Library - Assertion failed*», che veniva visualizzato inaspettatamente.

**• Plug-in Multidevis**: Correzione di un errore nel trasferimento di un prodotto o elemento particolare in un preventivo Multidevis.

## Nuove funzionalità

Plug-in CODIAL: Nuova funzionalità per recuperare il contenuto di un prodotto o elemento particolare da un preventivo Codial utilizzando un semplice link salvato in un progetto.

# **KutchCAD '23.0.1** (versione 2023)

## Patches

Gestione dei livelli: L'opzione per assegnare o non assegnare un colore a elementi non modificabili non permetteva di mantenere il colore originale quando questa opzione era deselezionata.

## **KutchCAD '23** (versione 2023)

## Patches

- z **Esportazione computo metrico**: I modelli non sono più segnalati per impostazione predefinita quando si esporta nel documento di vendita, in DevisCAD o in qualsiasi altro plug-in esterno.
- z **Finestre a doppia anta**: La maniglia della finestra è ora all'interno anziché all'esterno.
- **IFC:** Gli elementi del tetto non vengono più importati come oggetti IFC, ma come elementi del tetto consentendo ai muri di pareti sottostanti.
- Solai: La selezione di elementi di solaio identici teneva conto di un parametro che impediva di modificare in modo semplice gli elementi di solaio.
- z **Plug-in Codial**: Errore nella lettura delle linee di gara d'appalto quando. Il preventivo Codial è stato preso da un trasferimento diretto da KutchCAD.
- z **Foglio di stampa**: Il foglio di stampa dei fogli di lavoro non interpretava correttamente alcune parti (locali,stanze) e le

## Nuove funzionalità

- z Compatibilità **Windows 11**. Versione supportata: - **KutchCAD '23**
	- Versioni compatibili\* :
	- **KutchCAD '21**
	- **KutchCAD '19**

(\*) Non verrà offerto alcun aggiornamento in caso di incidente relativo a Windows 11.

z **Motore grafico OpenGL**: È stato corretto un messaggio di errore che si verificava quando si disegnavano tetti diversi da quelli a una pendenza.

mostrava con uno sfondo nero.

- **Einestre ad angolo**: Un errore nella rappresentazione delle finestre in 3D mostrava uno spazio vuoto tra di esse a livello della giunzione.
- z **Esportazione DWG**:
	- In alcune configurazioni, la delimitazione delle campituri in pianta non era corretta e si estendeva oltre l'area effettiva della campitura.
	- Foglio di lavoro: era necessario salvare la vista in pianta in formato DWG prima di poterla salvare nel foglio di lavoro.
- z **Plug-in Batigest Connect**: In un caso particolare, KutchCAD non riconosceva le strutture associate agli elementi. Di conseguenza, non è stato possibile trasferire queste strutture nel al preventivo Batigest Connect.
- Durante l'esportazione degli elenchi dei componenti di porte e finestre, l'oggetto **PF** non esportava il valore **Unità di passaggio**.
- z **SketchUp**: Compatibilità con i file delle versioni di SketchUp 2020, 2021 e 2022.
- z **Nuovo motore di rendering OpenGL 2D**:
	- KutchCAD '23 usufruisce di un nuovo motore di rendering OpenGL per un'accelerazione grafica spettacolare della visualizzazione 2D, movimenti e zoom fluidi, e un'attenuazione delle linee e delle curve grazie al suo sistema di anti-aliasing integrato.

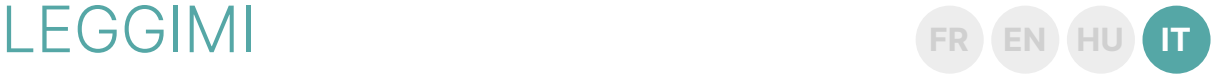

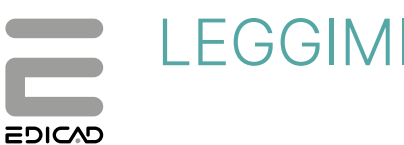

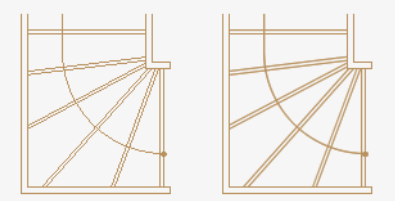

I miglioramenti delle prestazioni si applicano anche all'apertura o all'importazione di file di grandi dimensioni (contenenti un gran numero di elementi grafici come linee, campituri, quote, testo, ecc.) nonché per lavorare su questi file.

Come molti programmi CAD/CAM, KutchCAD è ora dotato di un'intuitiva interfaccia WYSIWWAY (*What you see is what you get*): ciò che viene visualizzato sullo schermo corrisponde esattamente a ciò che verrà stampato.

- z **Migliori prestazioni del modulo di importazione DXF/DWG e PDF**: Questo modulo è ora in grado di caricare file molto grandi file contenenti un gran numero di elementi grafici, consumo di memoria durante questo tipo di importazione.
- z **Proprietà delle viste: nuove opzioni**

È ora possibile impostare la dimensione in distanza o in pixel dei seguenti elementi:

- Testo e inquadramento del testo
- Punti topografici
- Frecce delle linee di riferimento (muri, lastre, tratteggi, ecc.)
- Simboli delle linee di riferimento del tetto
- Punti di aiuto

Oltre a poter modificare le dimensioni dei punti di aiuto, è possibile anche modificare lo spessore delle linee.

- z **Computo metrico**:
	- **Nuovo plug-in**: **Optim'BTP** è un nuovo plug-in che si sincronizza direttamente con KutchCAD. Consente di leggere la libreria, nonché di modificare e leggere i preventivi da Optim'BTP. - **Modelli ODS**: Revisione di tutti i modelli ODS, con l'aggiunta di
	- nuovi modelli di esportazione per località.
- z **Pareti** :
	- Il nuovo strumento per muri di **B17 - Unire 2 muri con un**

**collegamento circolare** collega due pareti utilizzando un arco di cerchio in soli due clic.

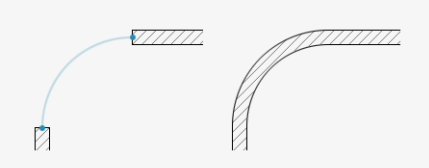

#### Griglia:

È possibile regolare lo spessore del tipo di linea nella griglia di base.

#### z **Linee**:

Con la nuova interfaccia intuitiva, le linee possono ora essere definite in due tipi di visualizzazione:

- **Dimensione reale**: Lo spessore delle linee corrisponde alle dimensioni del mondo reale, cioè a grandezza naturale, come per tutti gli altri elementi disegnati. È indipendente dalla scala di stampa.
- **Dimensione stampata**: Lo spessore delle linee è interpretato in modo tale che la sua rappresentazione nello spazio della carta corrisponda a quello necessario per la stampa.

#### Scale:

Nuovo parametro del tipo di linea per differenziare la sovrapposizione dei gradini dalla sovrapposizione delle scale per piano.

#### z **Nuove porte d'ingresso K-LINE**:

18 nuove porte d'ingresso K-LINE sono state aggiunte alla libreria delle porte. Ogni porta è disponibile in due modelli: semplice ad un'anta o doppia con ante disuguali.

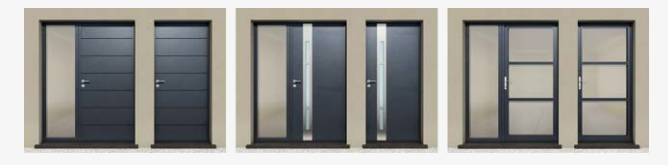